# CS 61C: Great Ideas in Computer Architecture *Introduction to C, Part II*

Instructors: Krste Asanovic & Vladimir Stojanovic http://inst.eecs.Berkeley.edu/~cs61c/sp15

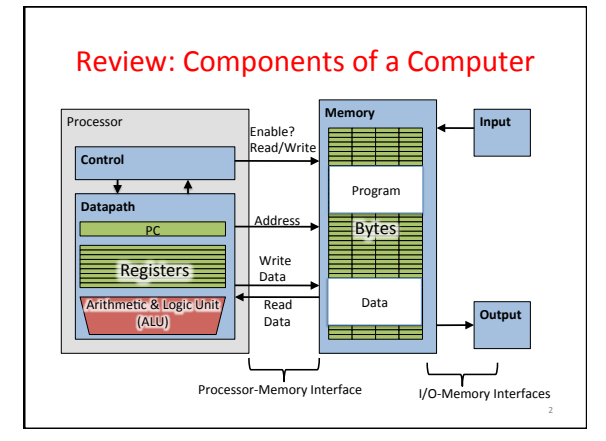

# Address vs. Value

- Consider memory to be a single huge array
	- Each cell of the array has an address associated with it
	- Each cell also stores some value
	- Do you think they use signed or unsigned numbers? Negative address?!
- Don't confuse the address referring to a memory location with the value stored there

...  $\frac{101\,102\,103\,104\,105\ldots}{\Big|23\Big|}$  ...

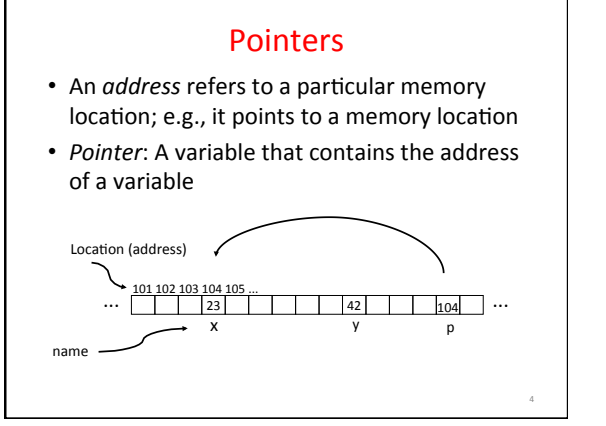

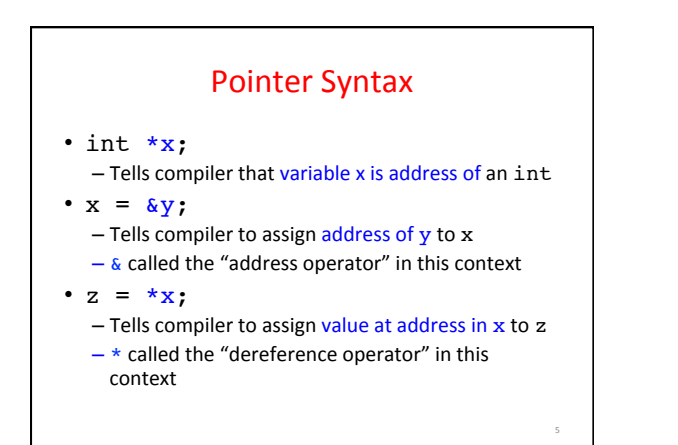

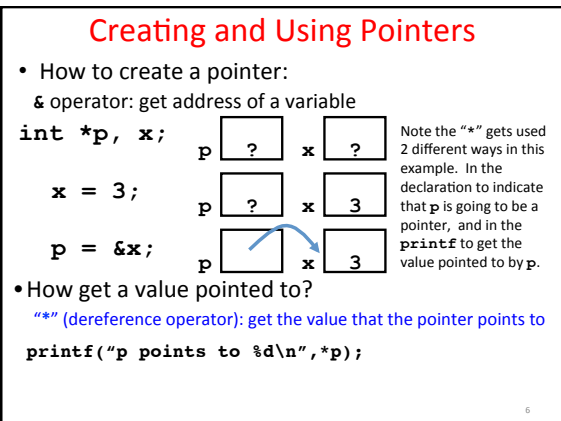

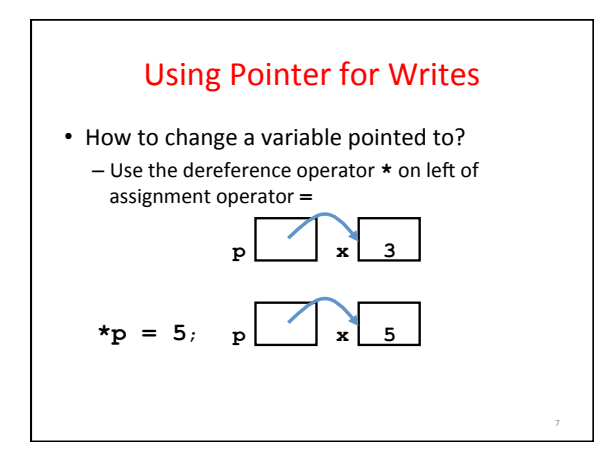

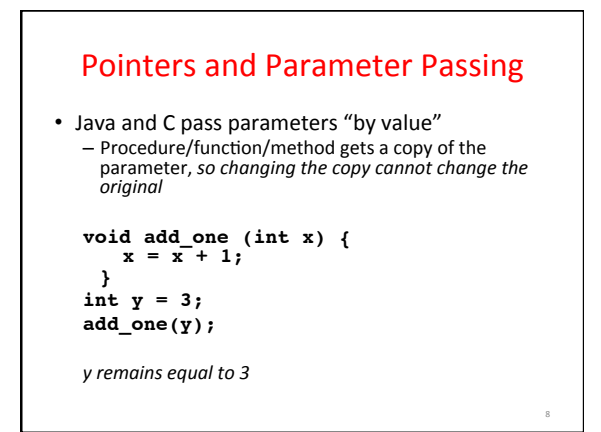

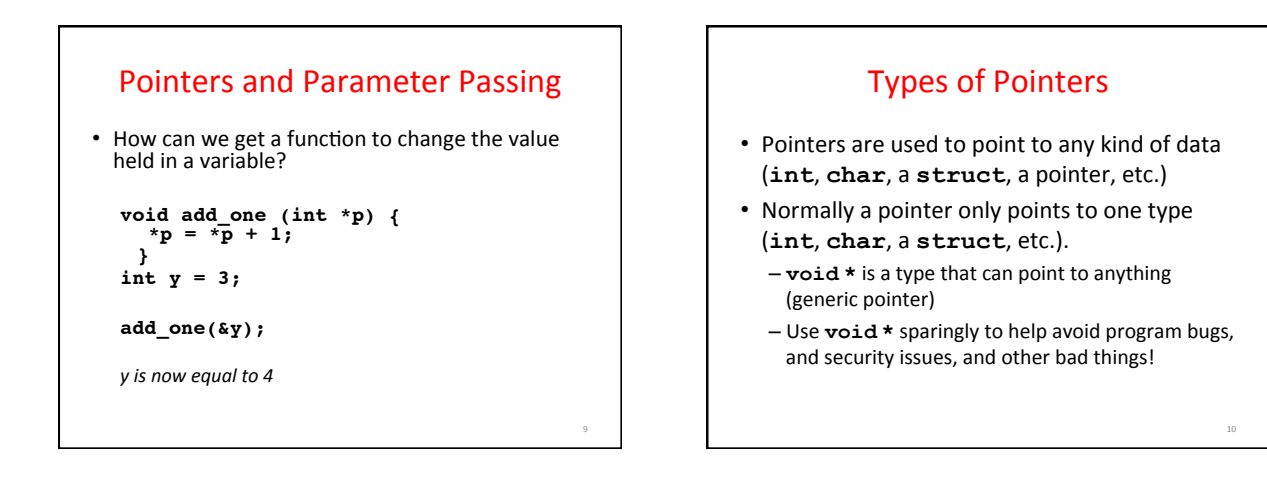

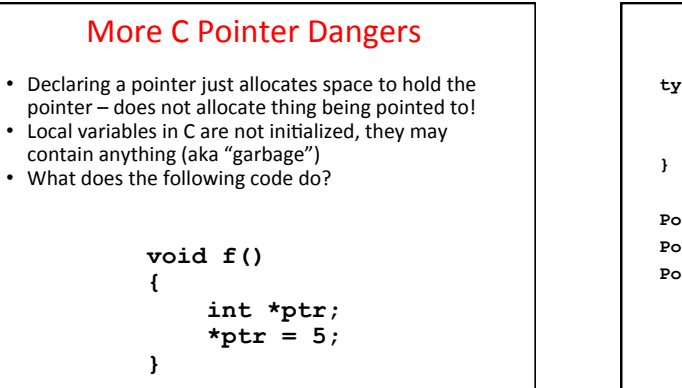

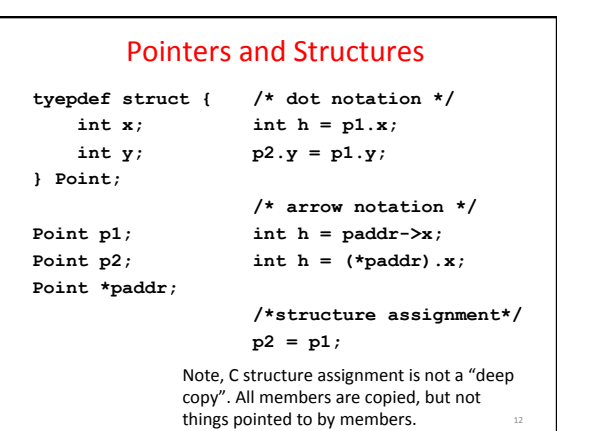

#### Pointers in C

- Why use pointers?
	- $-$  If we want to pass a large struct or array, it's easier / faster / etc. to pass a pointer than the whole thing
	- Want to modify an object, not just pass its value
	- In general, pointers allow cleaner, more compact code
- So what are the drawbacks?
	- Pointers are probably the single largest source of bugs
		- in C, so be careful anytime you deal with them • Most problematic with dynamic memory management-<br>coming up next lecture

13 

15 

17 

- 
- *Dangling references* and *memory leaks*

### Why Pointers in C?

- At time C was invented (early 1970s), compilers often didn't produce efficient code
	- Computers 25,000 times faster today, compilers better
- C designed to let programmer say what they want code to do without compiler getting in way
- Even give compiler hints which registers to use! Today, many applications attain acceptable performance
- using higher-level languages without pointers
- Low-level system code still needs low-level access via pointers, hence continued popularity of C

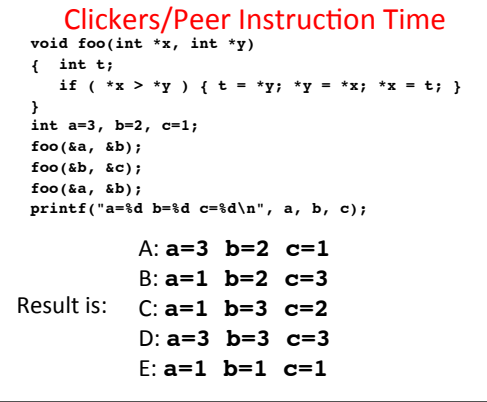

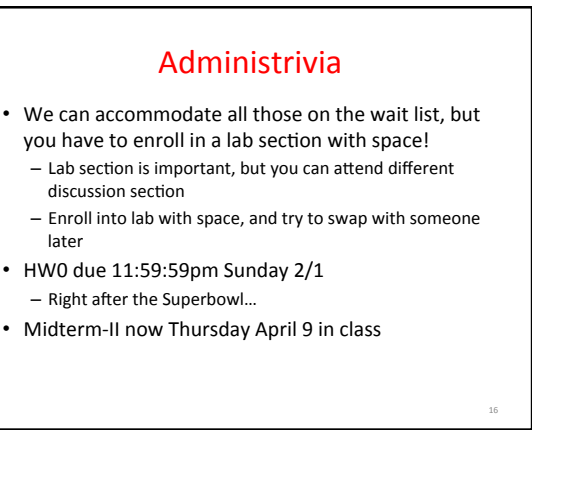

### C Arrays

- Declaration:
	- **int ar[2];**  declares a 2-element integer array: just a block of memory
	- **int ar[] = {795, 635};**  declares and initializes a 2-element integer array returns the num<sup>th</sup> element

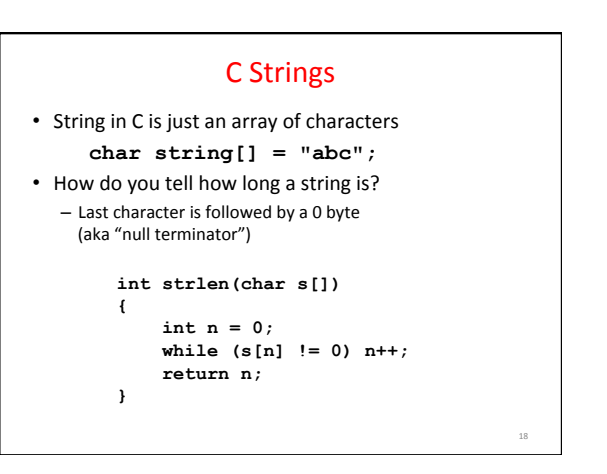

#### Array Name / Pointer Duality

- *Key Concept*: Array variable is a "pointer" to the first  $(0<sup>th</sup>)$  element
- So, array variables almost identical to pointers  $-$  char \*string and char string [] are nearly identical declarations
	- Differ in subtle ways: incrementing, declaration of filled arrays

#### • Consequences:

- ar is an array variable, but looks like a pointer
- $ar[0]$  is the same as  $*ar$
- $-$  **ar** [2] is the same as \* (ar+2)
- $-$  Can use pointer arithmetic to conveniently access arrays

19 

#### Changing a Pointer Argument?

- What if want function to change a pointer?
- What gets printed?

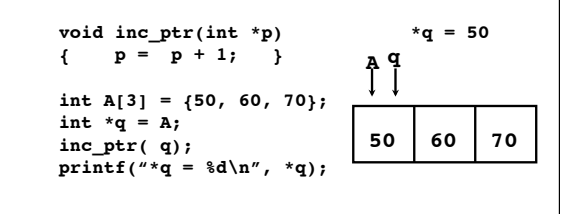

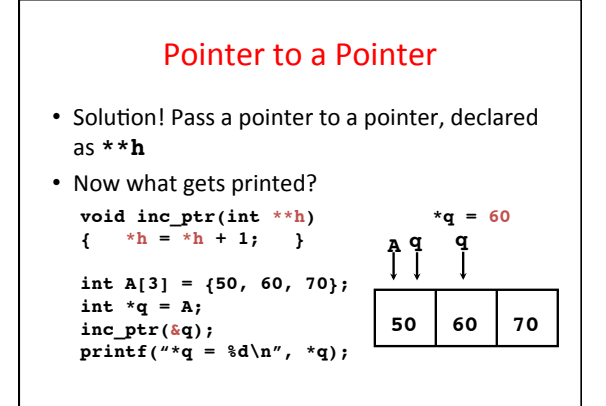

### C Arrays are Very Primitive

- An array in C does not know its own length, and its bounds are not checked!
	- Consequence: We can accidentally access off the end of an array
	- Consequence: We must pass the array *and its size*  to any procedure that is going to manipulate it
- Segmentation faults and bus errors: - These are VERY difficult to find; be careful! (You'll learn how to debug these in lab)

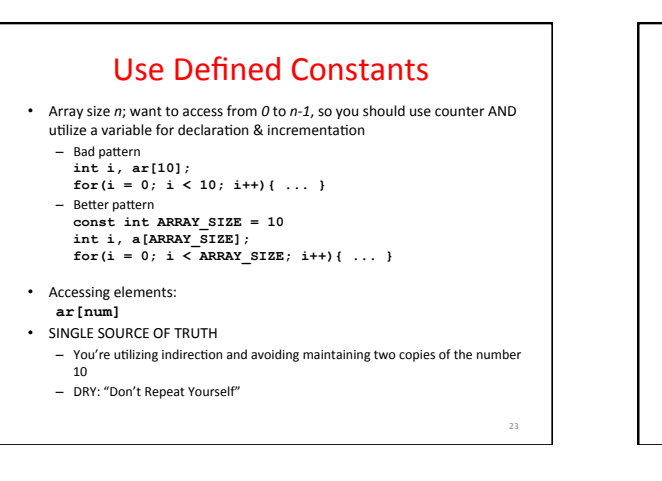

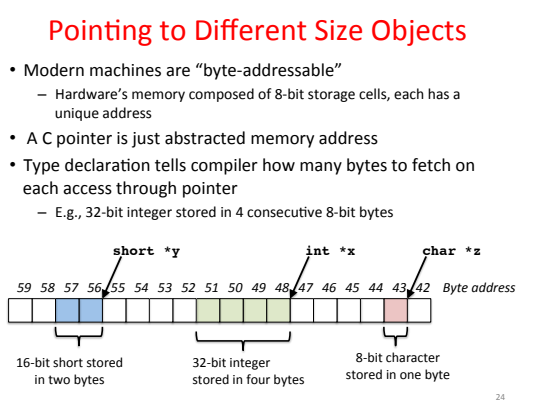

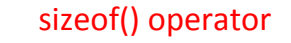

- sizeof(type) returns number of bytes in object - But number of bits in a byte is not standardized
	- In olden times, when dragons roamed the earth, bytes could be 5, 6, 7, 9 bits long
- By definition, sizeof(char)==1
- Can take sizeof(arr), or sizeof(structtype)
- We'll see more of sizeof when we look at dynamic memory management

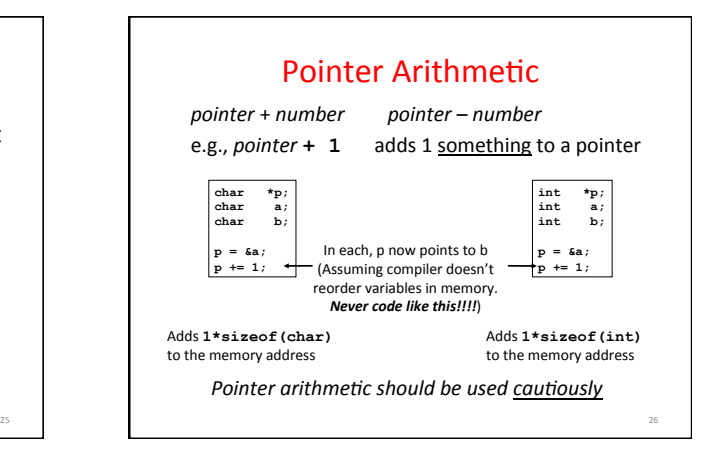

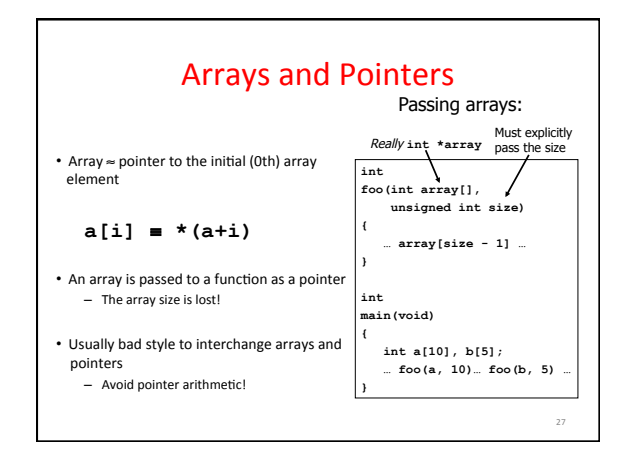

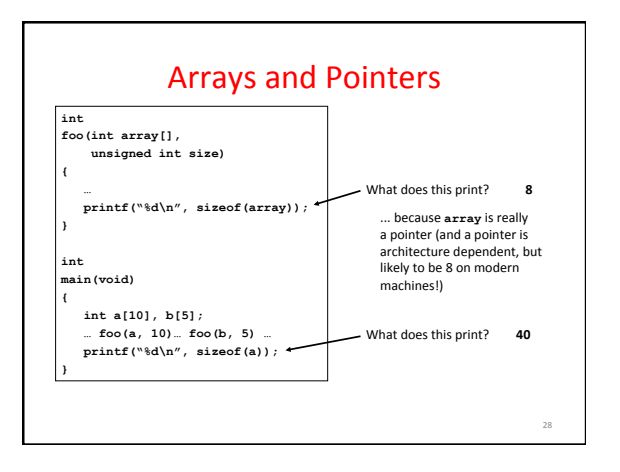

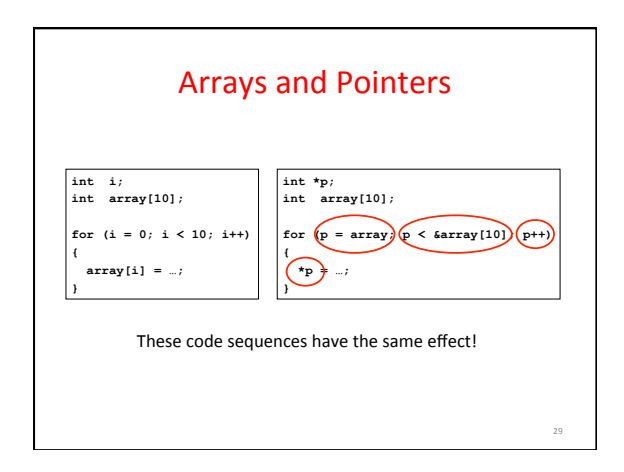

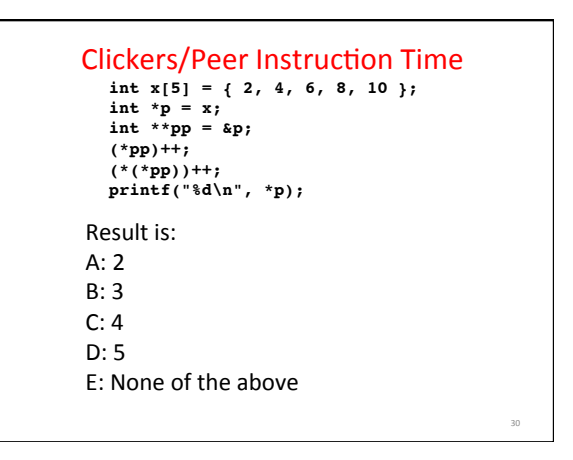

### In the News (1/23/2015): Google Exposing Apple Security Bugs

- Google security published details of three bugs in Apple OS X (90 days after privately notifying Apple) - One network stack problem fixed in Yosemite, all in next beta
	- $-$  One is dereferencing a null pointer ! – One is zeroing wrong part of memory !
- Separately, Google announces it won't patch WebKit vulnerability affecting Android 4.3 and below (only about 930 million active users)

31 

35 

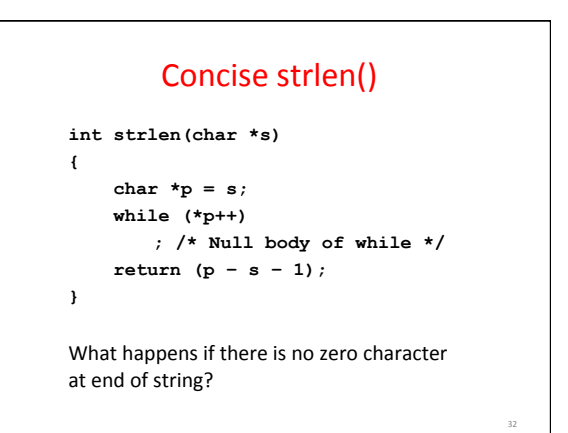

### Point past end of array?

• Array size *n*; want to access from 0 to *n*-1, but test for exit by comparing to address one element past the array

**int ar[10], \*p, \*q, sum = 0;** 

```
... 
p = &ar[0]; q = &ar[10]; 
while (p := q)/* sum = sum + *p; p = p + 1; */ 
sum += *p++;
```

```
- Is this legal?
```
• C defines that one element past end of array must be a valid address, i.e., not cause an error

# Valid Pointer Arithmetic

- Add an integer to a pointer.
- Subtract 2 pointers (in the same array)
- Compare pointers  $\left\{ \langle , \langle =, ==, !=, >, >= \right\rangle \right\}$
- Compare pointer to NULL (indicates that the pointer points to nothing)

Everything else illegal since makes no sense:

- adding two pointers
- multiplying pointers
- subtract pointer from integer

# Arguments in  $main()$

- To get arguments to the main function, use: – int main(int argc, char \*argv[])
- What does this mean?
	- $-$  argc contains the number of strings on the command line (the executable counts as one, plus one for each argument). Here argc is 2: unix% sort myFile
	- $-$  argv is a *pointer* to an array containing the arguments as strings

# Example

• foo hello 87

- argc =  $3$  /\* number arguments \*/
- $\arg(v[0] = "foo",$

$$
argv[1] = "hello",
$$

- $argv[2] = "87"$
- Array of pointers to strings

# And In Conclusion, ...

- Pointers are abstraction of machine memory addresses
- Pointer variables are held in memory, and pointer values are just numbers that can be manipulated by software
- In C, close relationship between array names and pointers
- Pointers know the type of the object they point to (except void \*)
- Pointers are powerful but potentially dangerous